## **Close Dashboard**

Once the associated 'Event' is executed, this action will close the current dashboard tab.

From: <http://wiki.dglogik.com/>- **DGLogik**

Permanent link: **[http://wiki.dglogik.com/dglux\\_v2\\_wiki:behaviors:actions:closedash](http://wiki.dglogik.com/dglux_v2_wiki:behaviors:actions:closedash)**

Last update: **2019/07/18 19:12**

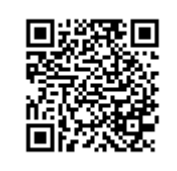